# criteria

# QGIS. Iniciación a los SIG de software libre

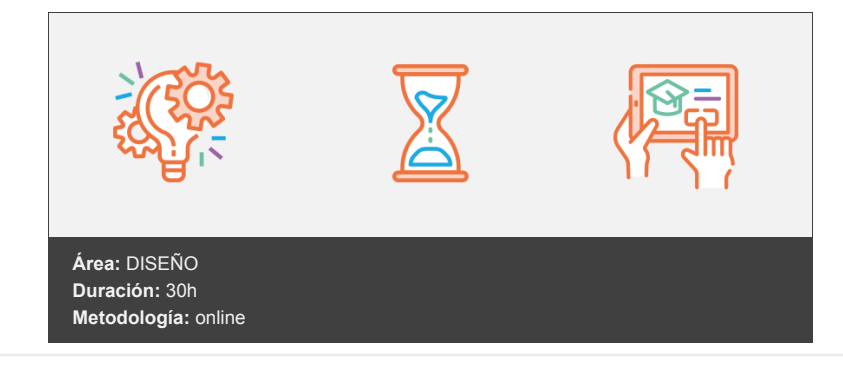

## **Objetivos**

Comprender los sistemas de proyección, formatos de información geográfica, así como las herramientas a utilizar en un SIG. Creación de información vectorial Simbolizar y etiquetar información geográfica Trabajar con información alfanumérica Analizar información vectorial Analizar y trabajar con información ráster Generar cartografía con Qgis

### **Contenidos y estructura del curso**

Introducción a Qgis Crea un mapa con Qgis Clasificación y datos vectoriales Trabaja con tablas Geoprocesos I Geoprocesos II Modelo de datos ráster Análisis del terreno

#### **Metodología**

En Criteria creemos que para que la formación e-Learning sea realmente exitosa, tiene que estar basada en contenidos 100% multimedia (imágenes, sonidos, vídeos, etc.) diseñados con criterio pedagógico y soportados en una plataforma que ofrezca recursos de comunicación como chats, foros y conferencias…Esto se logra gracias al trabajo coordinado de nuestro equipo e-Learning integrado por profesionales en pedagogía, diseño multimedia y docentes con mucha experiencia en las diferentes áreas temáticas de nuestro catálogo.

#### **Perfil persona formadora**

Esta acción formativa será impartida por un/a experto/a en el área homologado/a por Criteria, en cumplimiento con los procedimientos de calidad, con experiencia y formación pedagógica.

> *En Criteria queremos estar bien cerca de ti, ayúdanos a hacerlo posible: ¡Suscríbete a nuestro blog y síguenos en redes sociales!*

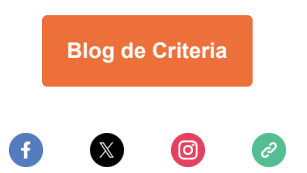